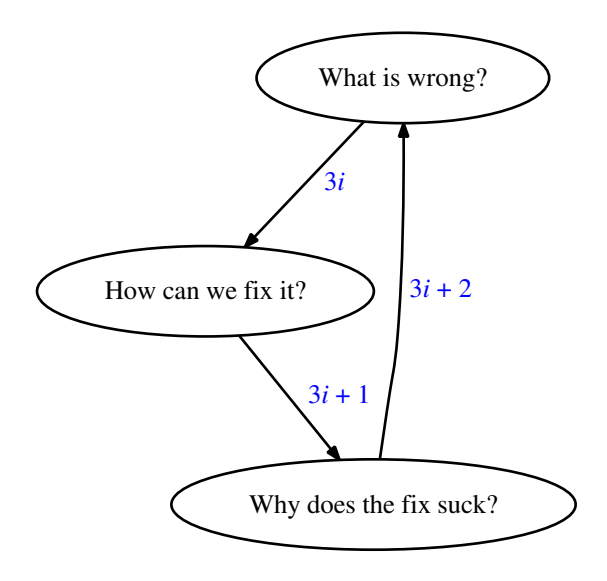

<span id="page-0-0"></span>K ロ ▶ K @ ▶ K 할 ▶ K 할 ▶ | 할 | ⊙Q @

# kcgi: sandboxed CGI framework

Or: quantifying the price of web application security

AsiaBSDCon 2015, Tokyo

Kristaps Dzonsons kristaps@bsd.lv, kristaps@kcons.eu BSD.lv Project, k-Consulting

May 28, 2015

**KORK STRATER STRAKER** 

Part I:  $i_0$ : web application security

K ロ ▶ K @ ▶ K 할 ▶ K 할 ▶ | 할 | ⊙Q @

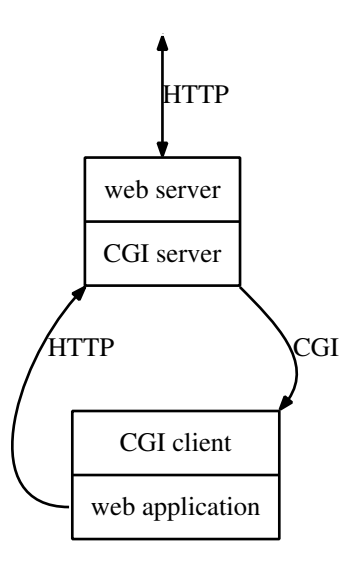

K ロ ▶ K @ ▶ K 할 ▶ K 할 ▶ | 할 | ⊙Q @

- 1. Client passes HTTP request to web server.
- 2. Web server receives HTTP request from client.
- 3. . . . maps request to CGI.
- 4. . . . spawns CGI script.
- 5. . . . passes HTTP request to CGI script.
- 6. CGI script processes.
- 7. . . . passes HTTP response to server.
- 8. Web server passes HTTP response to client.

K ロ ▶ K @ ▶ K 할 > K 할 > 1 할 > 1 이익어

6. CGI script processes.

. . . is really. . .

6. 6.1 CGI script parses header request information.

6.2 . . . reads request into memory/file.

6.3 . . . parses key-value pairs from request stream.

**KORK STRATER STRAKER** 

6.4 . . . processes key-value pairs.

- 1. Client passes HTTP request to web server.
- 2. Web server receives HTTP request from client.
- 3. . . . maps request to CGI.
- 4. . . . spawns CGI script.
- 5. . . . drop privileges and chroot(2) child.
- 6. . . . re-write components of HTTP request into CGI.

**KORK STRATER STRAKER** 

- 7. . . . passes HTTP request to CGI script.
- 8. CGI script processes.
- 9. ... passes HTTP response to server.
- 10. Web server post-processes HTTP response.
- 11. Web server passes HTTP response to client.

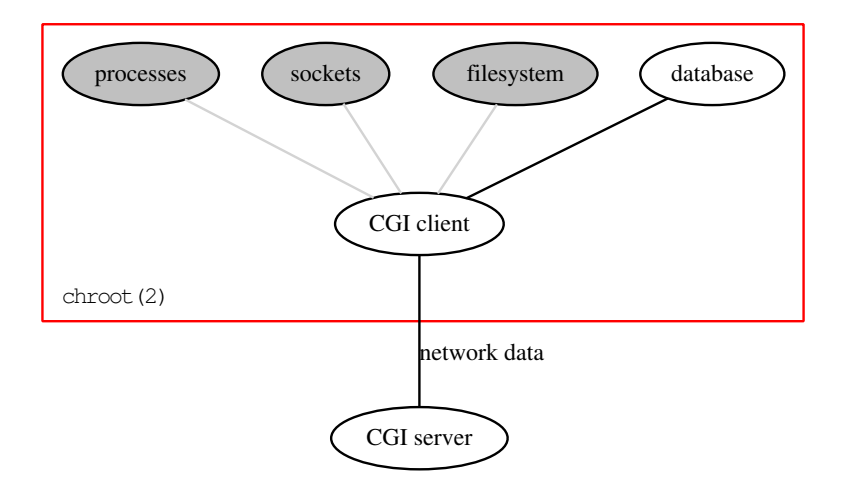

**K ロ ▶ K 레 ▶ K 코 ▶ K 코 ▶ 『코』 ◆ 9 Q @** 

Problem  $i_0$ : adversarial network data directly in contact with system resources.

**K ロ ▶ K @ ▶ K 할 X X 할 X 및 할 X X Q Q O** 

- $\triangleright$  Database and application-specific resources.
- $\triangleright$  System resources (sockets, processes, ...)
- $\blacktriangleright$  File-system within chroot (2).
- $\blacktriangleright$  Memory of application (!).
- $\blacktriangleright$  ...
- $\blacktriangleright$  All your base.

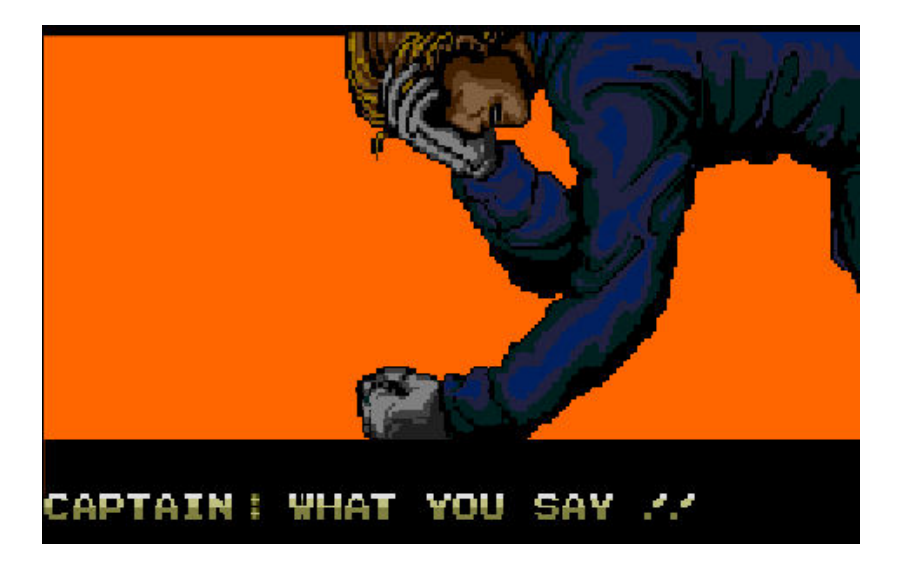

K ロ > K @ > K 할 > K 할 > ... 할

 $299$ 

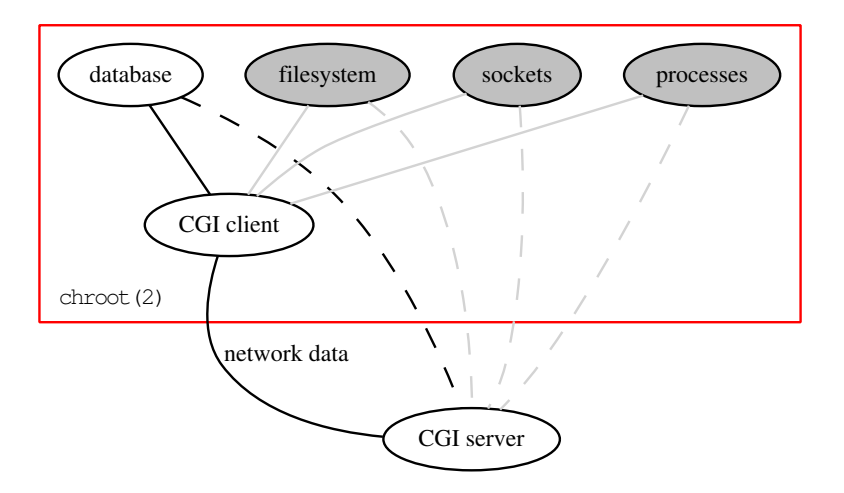

**K ロ ▶ K 레 ▶ K 코 ▶ K 코 ▶ 『코』 ◆ 9 Q @** 

Specifically, problem  $i_0$  is connection of application logic with the code that parses HTTP form data (and HTTP environment) from the CGI request.

K ロ ▶ K @ ▶ K 할 ▶ K 할 ▶ | 할 | © 9 Q @

Solution  $i_0 + 1$ ?

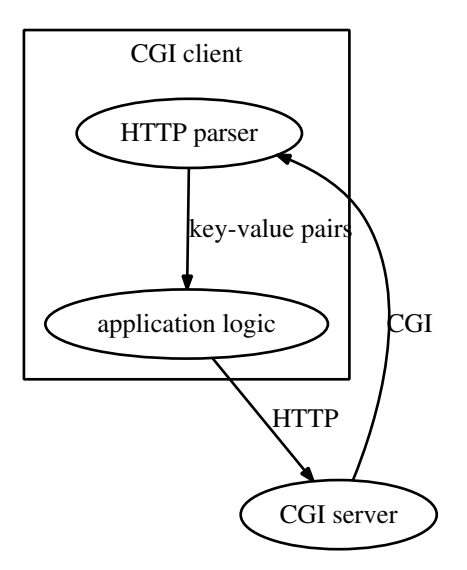

K ロ ▶ K @ ▶ K 할 ▶ K 할 ▶ ... 할 ... 9 Q Q ·

By splitting apart the parser, we can protect web application logic (the process) from requests exploiting the parser.

**K ロ ▶ K @ ▶ K 할 X X 할 X 및 할 X X Q Q O** 

We can do better...

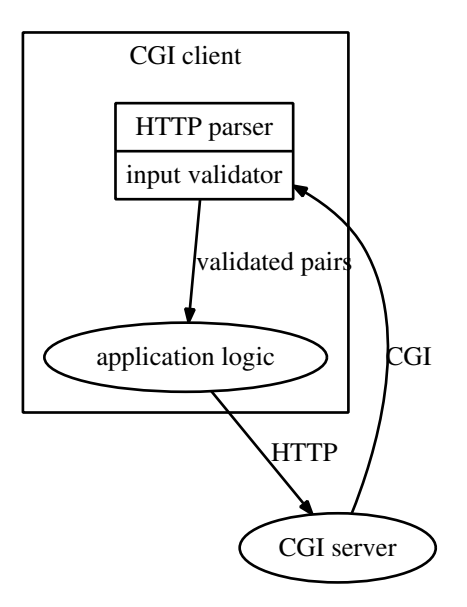

K ロ ▶ K @ ▶ K 할 ▶ K 할 ▶ | 할 | ⊙Q @

1. CGI script spawns child processes before anything else.

K ロ ▶ K @ ▶ K 할 > K 할 > 1 할 > 1 이익어

- 2. . . . hands off standard input to child.
- 3. . . . sets up socket pair with child.
- 4. Untrusted child parses header request information.
- 5. . . . reads request into memory/file.
- 6. . . . parses key-value pairs from request stream.
- 7. . . . passes key-value pairs back to CGI script.
- 8. CGI script processes key-value pairs.

The untrusted child can still access system resources.

K ロ ▶ K @ ▶ K 할 ▶ K 할 ▶ | 할 | ⊙Q @

We can do better...

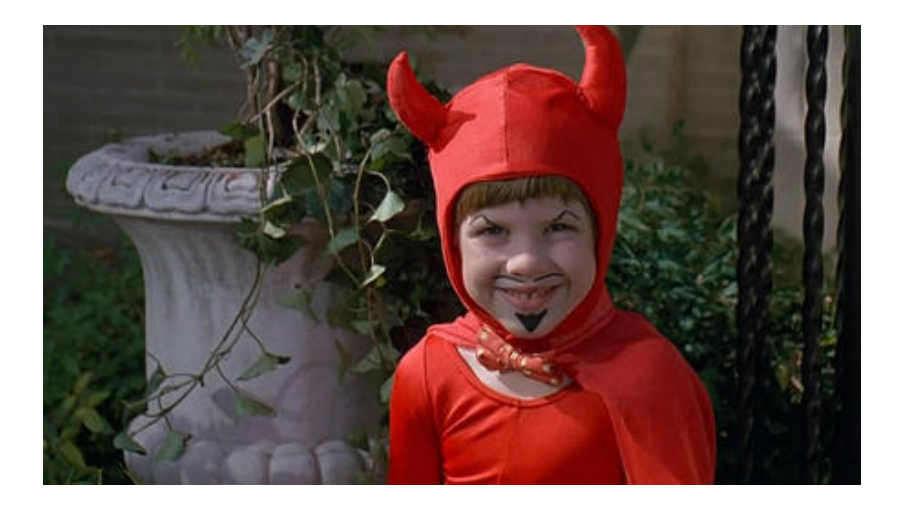

 $290$ 

**K ロ ▶ K 伊 ▶ K 舌** 

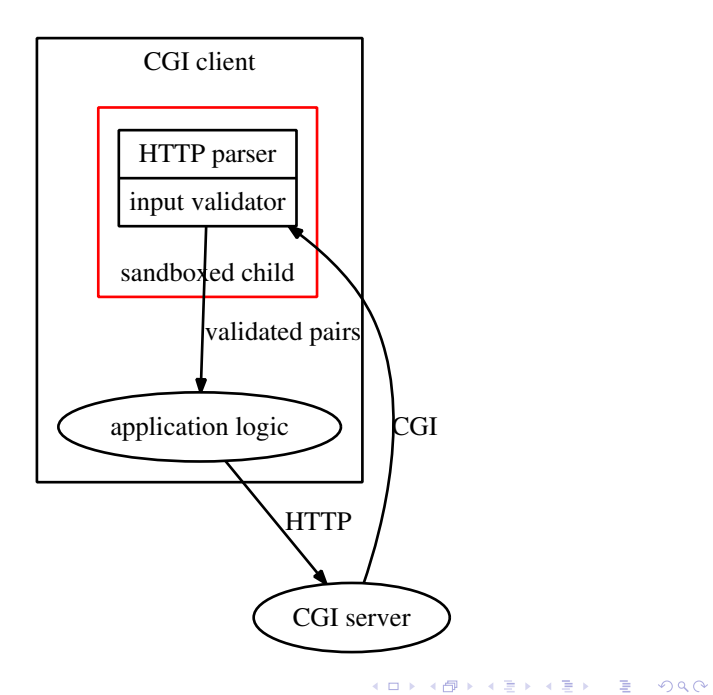

Sandboxing is a way of constraining the environment available to a process.

Most well-known sandbox? chroot(2).

More thorough sandboxes: systrace(4) (OpenBSD), Capsicum (FreeBSD), "sandbox" (Darwin), ed(1), ...

**KORK STRATER STRAKER** 

By sandboxing the parse sequence, we limit the damage caused by untrusted network data. As for what the application logic does with that data... You're on your own.

K ロ ▶ K @ ▶ K 할 > K 할 > 1 할 > 1 이익어

Now on to  $i_0 + 2$  and  $i_1$ ...

# Part II:  $i_0 + 2$ : kcgi

K ロ ▶ K @ ▶ K 할 > K 할 > 1 할 > 1 9 Q Q\*

<span id="page-22-0"></span>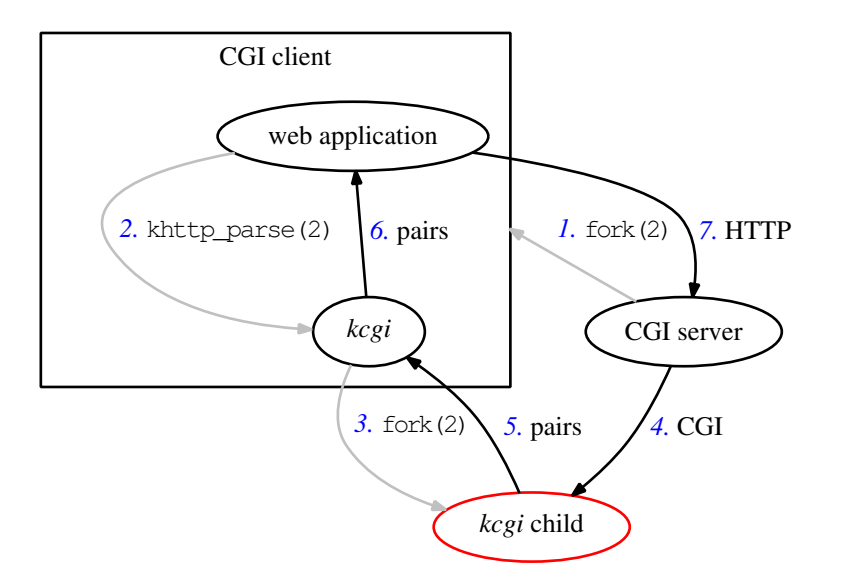

K ロ ▶ K @ ▶ K 할 ▶ K 할 ▶ ... 할 ... 9 Q Q ·

*kcgi*, kristaps.bsd.lv/kcgi, is a C library that  $\mathsf{is}^1 \dots$ 

- 1. designed to fail
- 2. slow
- 3. resource-intensive

<span id="page-23-0"></span> $^1$ It also has manpage documentation, a regression framework, AFL testing framework, automatic HTTP compression, and cons[ide](#page-22-0)r[ab](#page-24-0)[le](#page-22-0) [M](#page-23-0)[I](#page-24-0)[ME](#page-0-0) [p](#page-32-0)[arsi](#page-0-0)[ng](#page-32-0)[.](#page-0-0)  $\equiv$  $2990$ 

 $kcgi$ , kristaps.bsd.lv/kcgi, is a C library that is...

### 1. designed to fail

1.1 parse and validate everything in child process

**KORK ERKER ADE YOUR** 

1.2 sandbox following OpenSSH's example

### 2. slow

2.1 at least twice as slow as raw parsing

#### 3. resource-intensive

- 3.1 one extra process per CGI client
- 3.2 two extra file descriptors
- <span id="page-24-0"></span>3.3 reads full request into memory twice

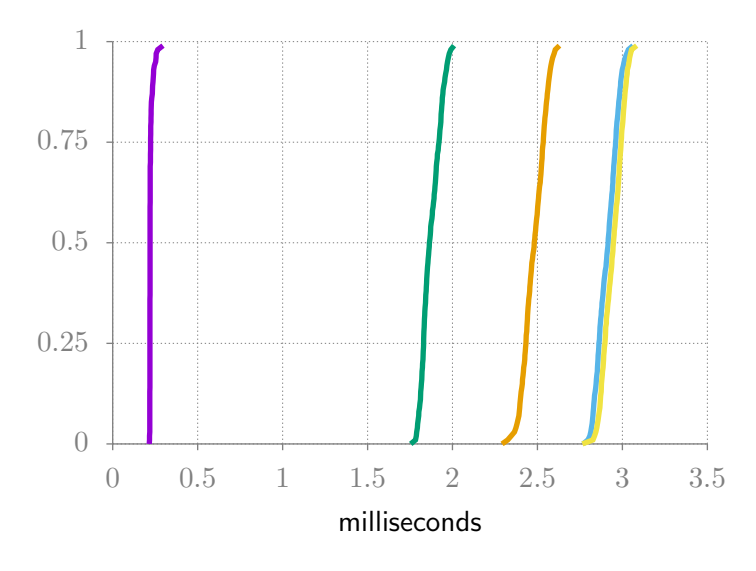

Figure : OpenBSD 5.5, nginx, slowcgi(8)

KID KAR KERKER E 1990

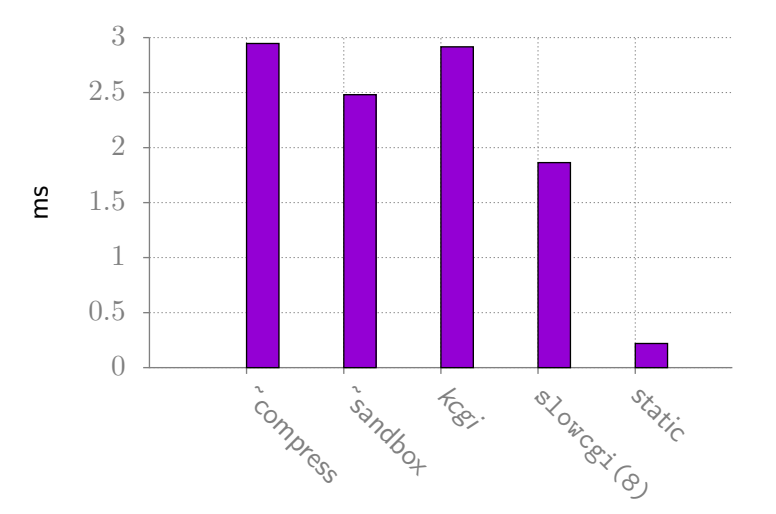

Figure : OpenBSD 5.5, nginx, slowcgi(8)

K ロ ▶ K @ ▶ K 할 ▶ K 할 ▶ | 할 | © 9 Q @

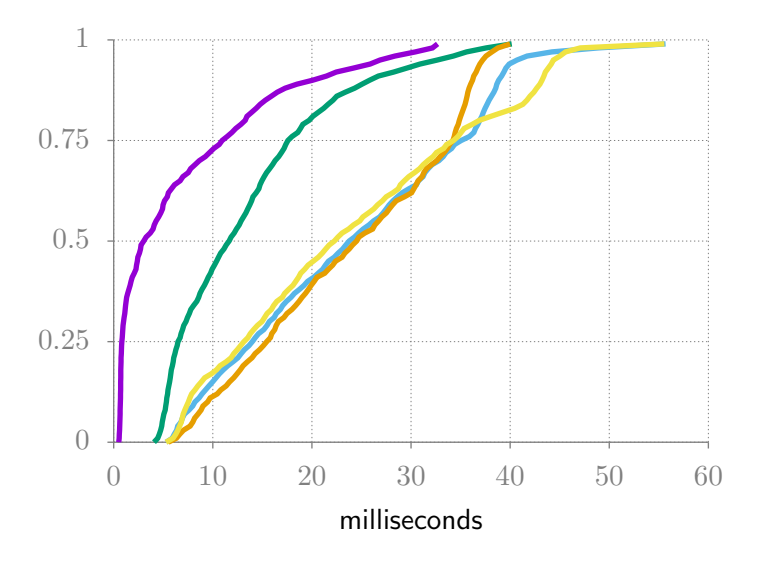

Figure : Mac OS X "Lion", Apache

K ロ ▶ K @ ▶ K 할 ▶ K 할 ▶ | 할 | K 9 Q Q ·

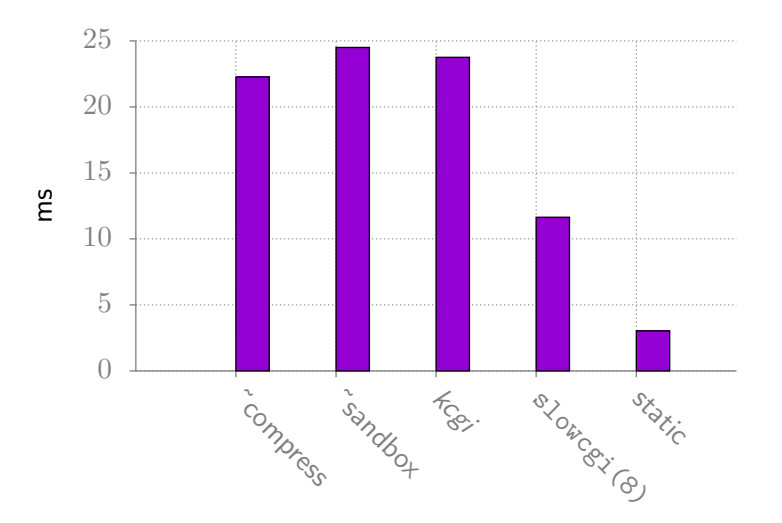

Figure : Mac OS X "Lion", Apache

K ロ ▶ K 個 ▶ K 결 ▶ K 결 ▶ │ 결 │ K 9 Q Q

kcgi suffers greatly from the penalty of  $fork(2)$ , systrace(4), and socketpair(2) I/O. It also suffers from double-allocation of data (original for parse, parsed pairs in parent).

Problem  $i_1$ ? Performance and resource usage.

The allocation problem can be improved by smart programming. But the former?

4 D > 4 P + 4 B + 4 B + B + 9 Q O

Solution  $i_1 + 1$ : FastCGI. This fixes the amount of forking.

KO KKOK KEK KEK LE I KORO

This is a work in progressˆwˆwˆwˆwfuture work.

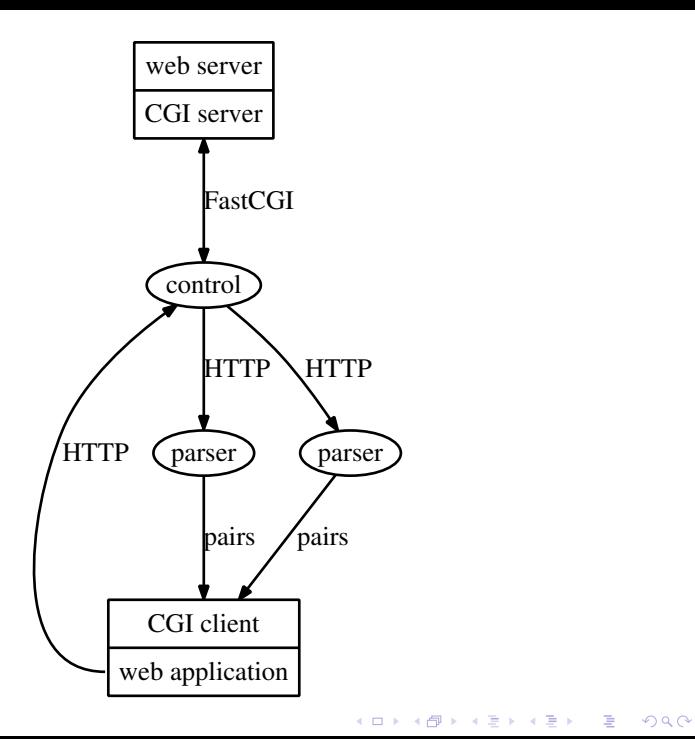

<span id="page-32-0"></span>While this is being finished... kcgi is available at kristaps.bsd.lv/kcgi.

Questions?

Thank you!

K ロ ▶ K @ ▶ K 할 ▶ K 할 ▶ | 할 | ⊙Q @